## Package 'beezdemand'

July 31, 2018

Version 0.1.0

Date 2018-07-14

Title Behavioral Economic Easy Demand

Author Brent Kaplan [aut, cre], Shawn Gilroy [ctb]

Maintainer Brent Kaplan <br/>bkaplan.ku@gmail.com>

Description Facilitates many of the analyses performed in studies of

behavioral economic demand. The package supports commonly-used options for modeling operant demand including (1) data screening proposed by Stein, Koffarnus, Snider, Quisenberry, & Bickel (2015; <doi:10.1037/pha0000020>), (2) fitting models of demand such as linear (Hursh, Raslear, Bauman, & Black, 1989, <doi:10.1007/978-94-009-2470-3\_22>), exponential (Hursh & Silberberg, 2008,  $\le$ doi:10.1037/0033-295X.115.1.186>) and modified exponential (Koffarnus, Franck, Stein, & Bickel, 2015, <doi:10.1037/pha0000045>), and (3) calculating numerous measures relevant to applied behavioral economists (Intensity, Pmax, Omax). Also supports plotting and comparing data.

Depends  $R$  ( $>= 2.5$ )

Imports nlmrt, nlstools, nls2, ggplot2, reshape2, stats

Suggests openxlsx, knitr, dplyr, tidyr, rmarkdown

License GPL-2 | file LICENSE

URL <https://github.com/brentkaplan/beezdemand>

LazyData true

RoxygenNote 6.0.1

VignetteBuilder knitr

NeedsCompilation no

Repository CRAN

Date/Publication 2018-07-31 10:00:02 UTC

### <span id="page-1-0"></span>R topics documented:

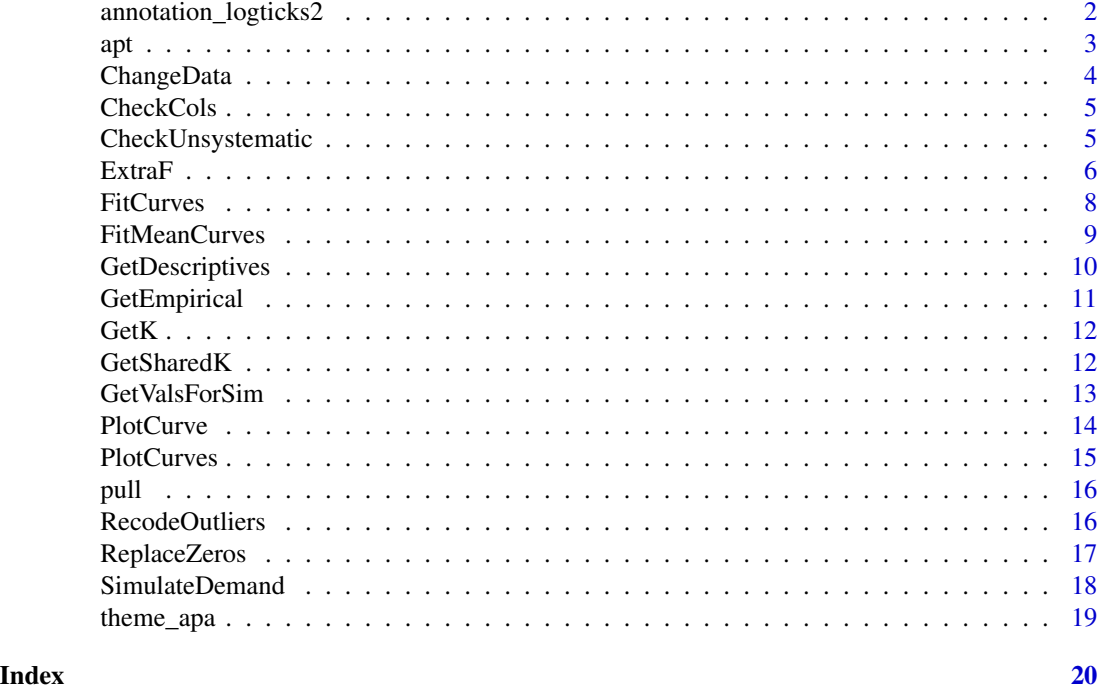

annotation\_logticks2 *annotation\_logticks2*

#### Description

Creates annotation layer

#### Usage

```
annotation_logticks2(base = 10, sides = "bl", scaled = TRUE,
 short = unit(0.1, "cm"), mid = unit(0.2, "cm"), long = unit(0.3, "cm"),
 colour = "black", size = 0.5, linetype = 1, alpha = 1,
 data = data.frame(x = NA), color = NULL, ...)
```
#### Arguments

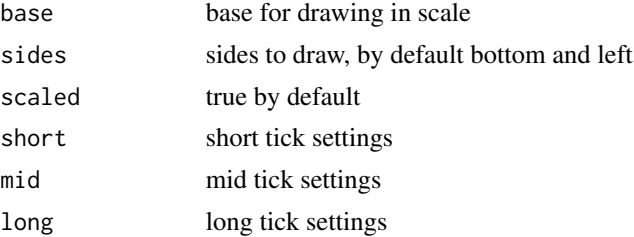

<span id="page-2-0"></span>apt  $\frac{3}{3}$ 

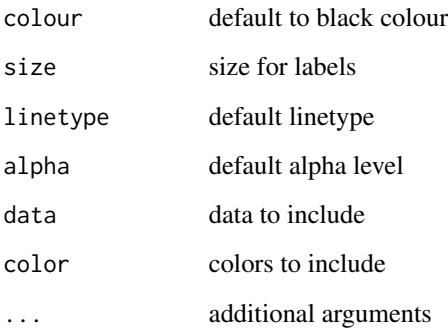

#### Details

Inherit and extend layer for use in ggplot draw

#### Value

ggplot2 layer

#### Author(s)

Shawn Gilroy <shawn.gilroy@temple.edu>

apt *Example alcohol purchase task data*

#### Description

A dataset containing alcohol purchase task data for a small number of participants

#### Usage

apt

#### Format

Long-form data.frame with columns: id, x, y. Participants were asked how many standard sized alcoholic beverages they would buy at various prices.

<span id="page-3-0"></span>

#### Description

Changes demand data

#### Usage

```
ChangeData(dat, nrep1 = 1, rep1num = 0.01, rem0 = FALSE, remq0e = FALSE,
  replfree = NULL, xcol = "x", ycol = "y", idcol = "id")
```
#### Arguments

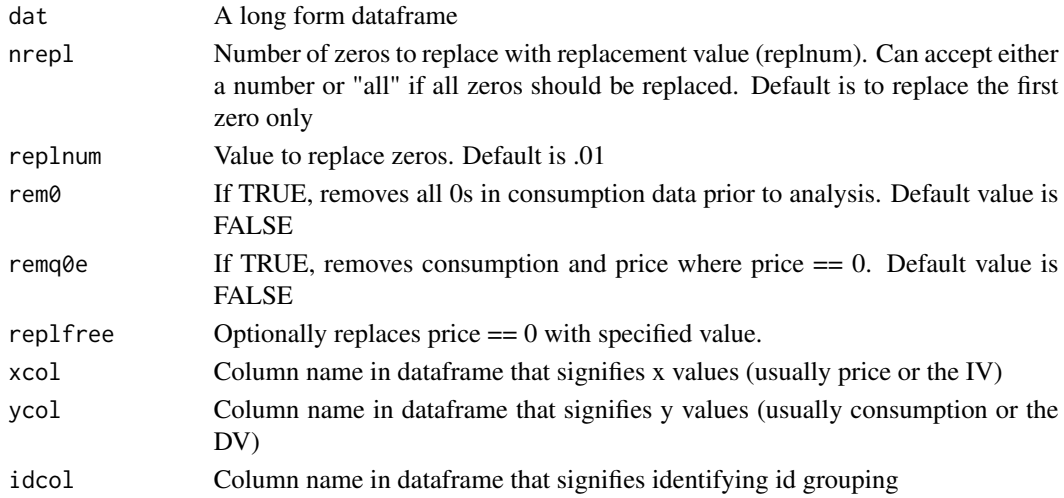

#### Details

Change demand data in various ways. Ways include replacing any number of 0 values with a replacement number (or remove them completely), removing price and consumption at free, replacing free with some number. This will soon replace ReplaceZeros and certain arguments in FitCurves.

#### Value

Long form dataframe resembling the originally provided dataframe

#### Author(s)

Brent Kaplan <bkaplan.ku@gmail.com>

#### Examples

```
## Change just the first instance of 0 within each unique value of id with .1
ChangeData(apt, nrep1 = 1, rep1num = .1)
```
<span id="page-4-0"></span>

#### Description

Checks to ensure column names are specified

#### Usage

CheckCols(dat, xcol, ycol, idcol, groupcol = NULL)

#### Arguments

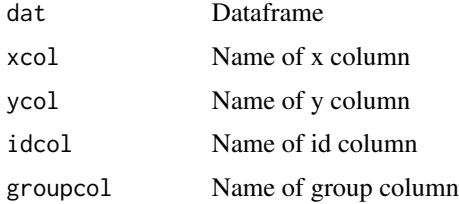

#### Details

Check column names

#### Value

Dataframe

#### Author(s)

Brent Kaplan <bkaplan.ku@gmail.com>

CheckUnsystematic *Systematic Purchase Task Data Checker*

#### Description

Applies Stein, Koffarnus, Snider, Quisenberry, & Bickel's (2015) criteria for identification of nonsystematic purchase task data.

#### Usage

```
CheckUnsystematic(dat, deltaq = 0.025, bounce = 0.1, reversals = 0,
 ncons@ = 2)
```
#### <span id="page-5-0"></span>Arguments

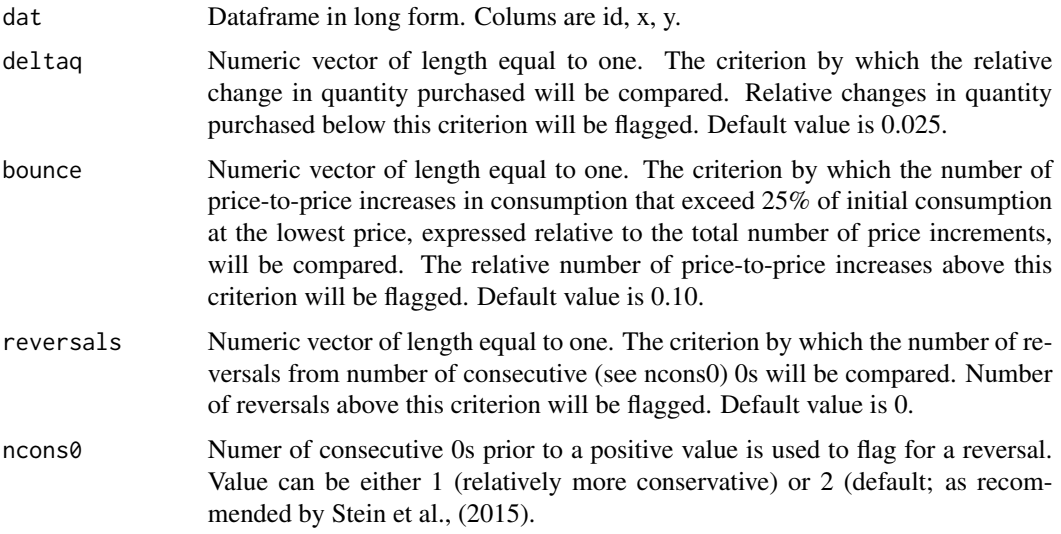

#### Details

This function applies the 3 criteria proposed by Stein et al., (2015) for identification of nonsystematic purchase task data. The three criteria include trend (deltaq), bounce, and reversals from 0. Also reports number of positive consumption values.

#### Value

Dataframe

#### Author(s)

Brent Kaplan <bkaplan.ku@gmail.com>

#### Examples

```
## Using all default values
CheckUnsystematic(apt, deltaq = 0.025, bounce = 0.10, reversals = 0, ncons0 = 2)
## Specifying just 1 zero to flag as reversal
CheckUnsystematic(apt, deltaq = 0.025, bounce = 0.10, reversals = 0, ncons0 = 1)
```
ExtraF *ExtraF*

#### Description

Extra Sum of Squares F-test

#### $ExtraF$  7

#### Usage

```
ExtraF(dat, equation = "hs", groups = NULL, verbose = FALSE, k,
 compare = "alpha", idcol = "id", xcol = "x", ycol = "y",
 groupcol = NULL)
```
### Arguments

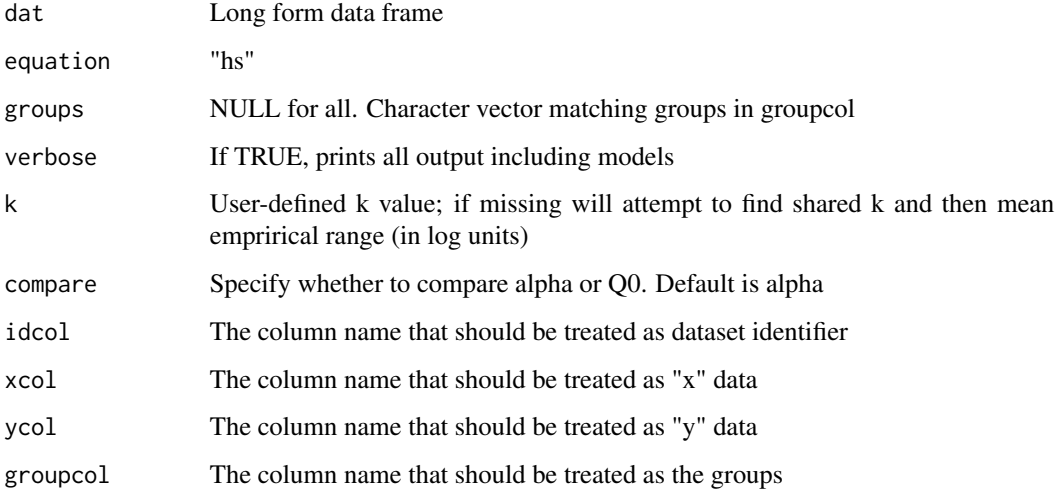

#### Details

One alpha better than individual alphas?

#### Value

List of results and models

#### Author(s)

Brent Kaplan <bkaplan.ku@gmail.com>

#### Examples

## Compare two groups using equation by Koffarnus et al., 2015 and a fixed k of 2

```
apt$group <- NA
apt[apt$id %in% sample(unique(apt$id), length(unique(apt$id))/2), "group"] <- "a"
apt$group[is.na(apt$group)] <- "b"
ExtraF(apt, "koff", k = 2, groupcol = "group")
```
<span id="page-7-0"></span>FitCurves *FitCurves*

#### Description

Analyzes purchase task data

#### Usage

```
FitCurves(dat, equation, k, agg = NULL, detailed = FALSE, xcol = "x",ycol = "y", idcol = "id", groupcol = NULL, lobound, hibound)
```
#### Arguments

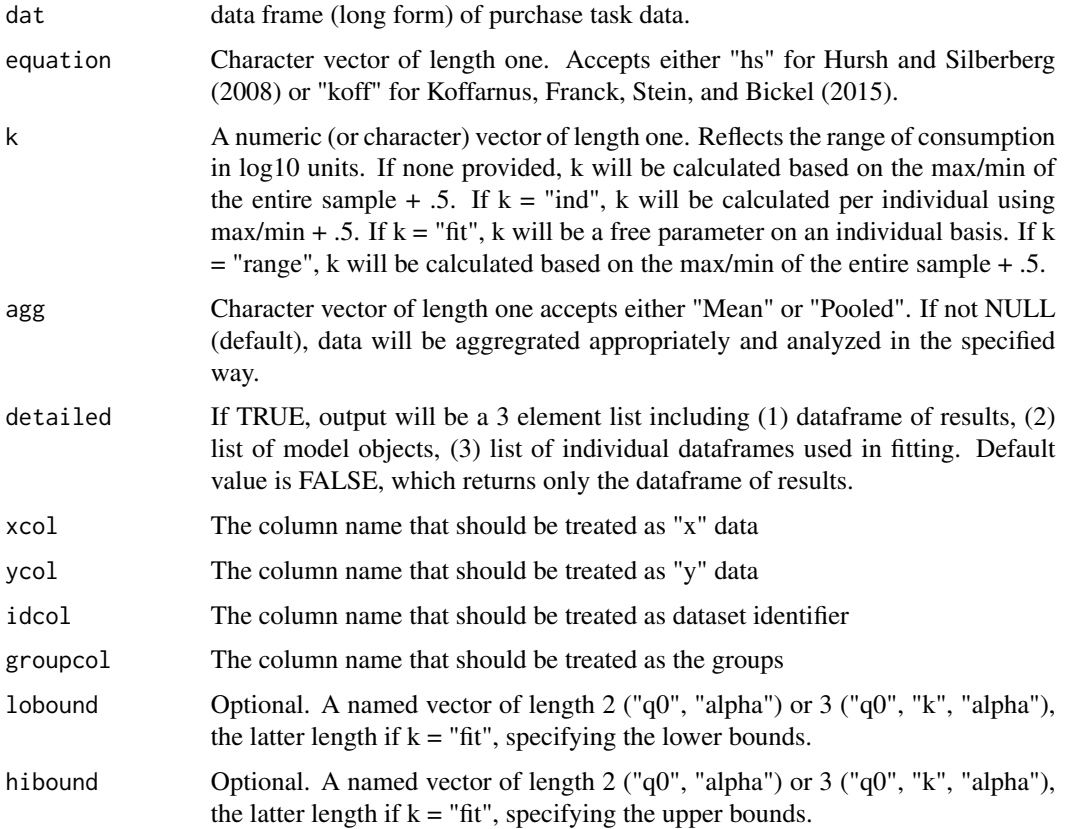

#### Value

If detailed  $==$  FALSE (default), a dataframe of results. If detailed  $==$  TRUE, a 3 element list consisting of (1) dataframe of results, (2) list of model objects, (3) list of individual dataframes used in fitting

#### <span id="page-8-0"></span>FitMeanCurves 9

#### Author(s)

Brent Kaplan <br/> <br/>kaplan.ku@gmail.com> Shawn Gilroy <shawn.gilroy@temple.edu>

#### Examples

```
## Analyze using Hursh & Silberberg, 2008 equation with a k fixed to 2
FitCurves(apt[sample(apt$id, 5), ], "hs", k = 2)
```
FitMeanCurves *Fit Pooled Curves*

#### Description

Fits curve to pooled data

#### Usage

```
FitMeanCurves(dat, equation, k, remq0e = FALSE, replfree = NULL,
  rem0 = FALSE, nrepl = NULL, replnum = NULL, plotcurves = FALSE,
 method = NULL, indpoints = TRUE, vartext = NULL)
```
#### Arguments

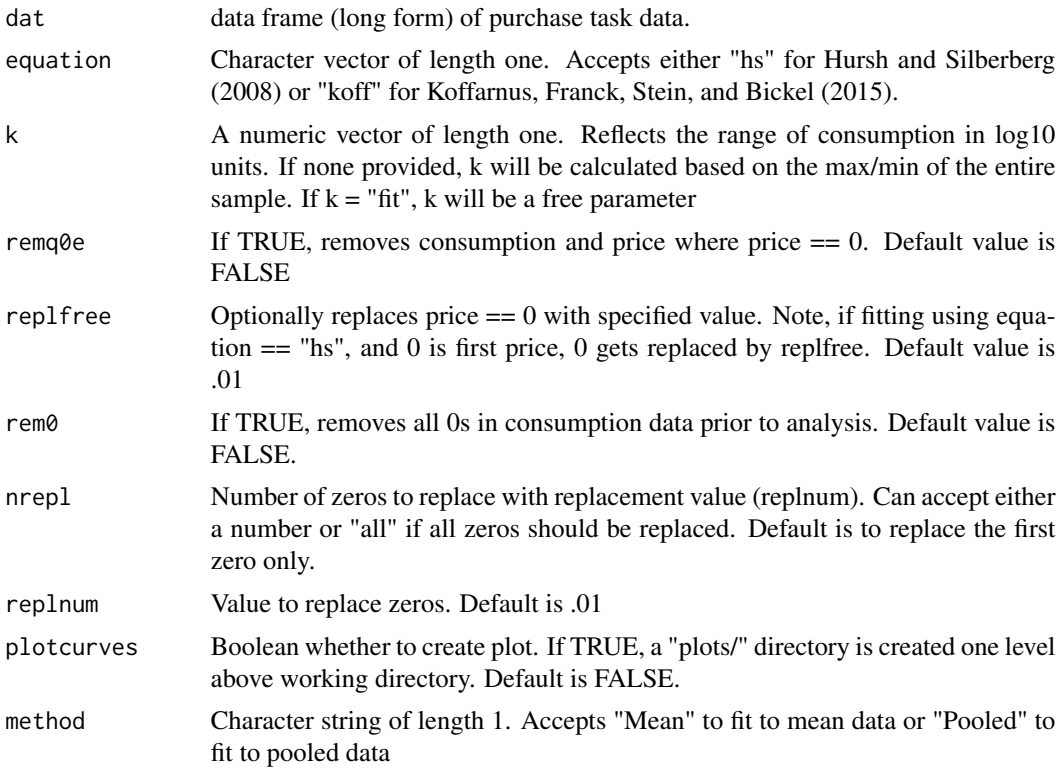

<span id="page-9-0"></span>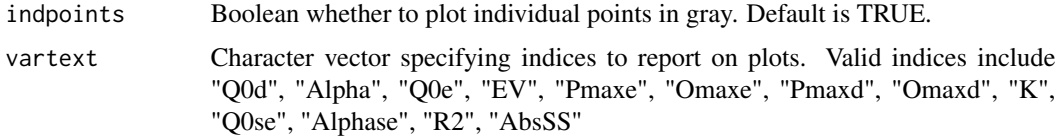

#### Value

Data frame

#### Author(s)

Brent Kaplan <bkaplan.ku@gmail.com>

#### Examples

```
## Fit aggregated data (mean only) using Hursh & Silberberg, 2008 equation with a k fixed at 2
FitMeanCurves(apt[sample(apt$id, 5), ], "hs", k = 2, method = "Mean")
```
GetDescriptives *Get Purchase Task Descriptive Summary*

#### Description

Calculates descriptive statistics from purchase task data.

#### Usage

```
GetDescriptives(dat, bwplot = FALSE, outdir = "../plots/", device = "png",
  filename = "bwplot")
```
#### Arguments

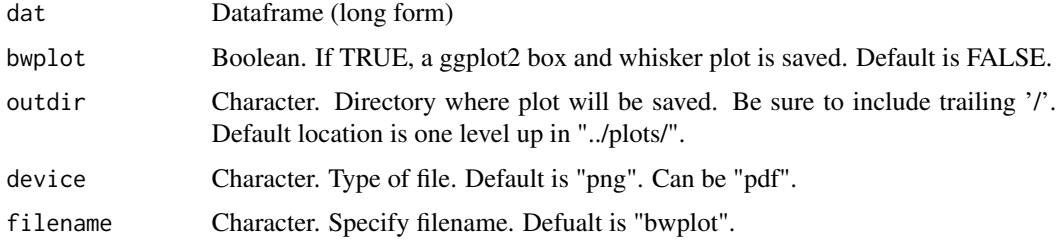

#### Details

Provides the following descriptive statistics from purchase task data at each price: mean consumption, median consumption, standard deviation of consumption, proportion of 0 values, number of NAs, minimum consumption, and maximum consumption.

#### <span id="page-10-0"></span>GetEmpirical 11

#### Value

Dataframe with descriptive statistics

#### Author(s)

Brent Kaplan <bkaplan.ku@gmail.com>

#### Examples

GetDescriptives(apt)

GetEmpirical *GetEmpirical*

#### Description

Calculates empirical measures for purchase task data

#### Usage

GetEmpirical(dat,  $xcol = "x", ycol = "y", idcol = "id")$ 

#### Arguments

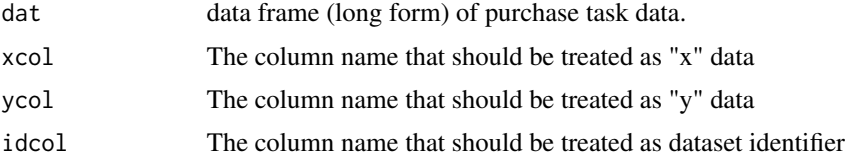

#### Details

Will calculate and return the following empirical measures: Intensity, BP0, BP1, Omax, and Pmax

#### Value

Data frame of empirical measures

#### Author(s)

Brent Kaplan <bkaplan.ku@gmail.com>

#### Examples

```
## Obtain empirical measures
GetEmpirical(apt)
```
<span id="page-11-0"></span>GetK *Get K*

#### Description

Calculates a k value by looking for the max/min consumption across entire dataset and adds .5 to that range

#### Usage

GetK(dat, mnrange = TRUE)

#### Arguments

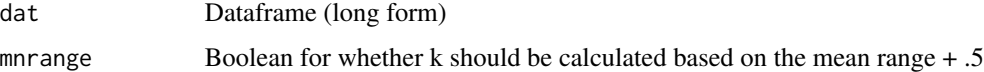

#### Details

Will look for maximum/minimum greater zero

#### Value

Numeric

#### Author(s)

Brent Kaplan <bkaplan.ku@gmail.com>

#### Examples

GetK(apt)

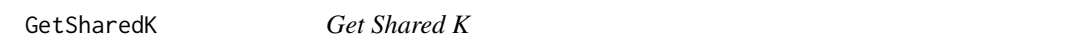

#### Description

Finds shared k among selected datasets using global regression

#### Usage

```
GetSharedK(dat, equation, sharecol = "group")
```
#### <span id="page-12-0"></span>GetValsForSim 13

#### Arguments

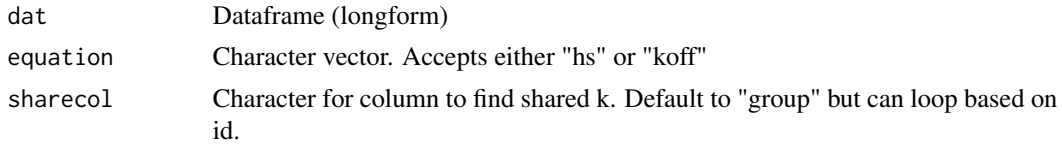

#### Details

Uses global regression to fit a shared k among datasets. Assumes the dataset is in its final form. Used within FitCurves

#### Value

Numeric value of shared k

#### Author(s)

Brent Kaplan <br/>bkaplan.ku@gmail.com> Shawn P Gilroy <shawn.gilroy@temple.edu>

#### Examples

## Find a shared k value across datasets indicated by id

```
GetSharedK(apt, "hs", sharecol = "id")
```
GetValsForSim *Get Values for SimulateDemand*

#### Description

Gets values used in SimulateDemand

#### Usage

```
GetValsForSim(dat)
```
#### Arguments

dat Dataframe (long form)

#### Details

Gets values used in SimulateDemand

#### Value

List of 3: setaparams, sdindex, x

#### Author(s)

Brent Kaplan <bkaplan.ku@gmail.com>

#### Examples

GetValsForSim(apt)

PlotCurve *Plot Curve*

#### Description

Creates a single plot object

#### Usage

PlotCurve(adf, dfrow, newdats, yscale = "log")

#### Arguments

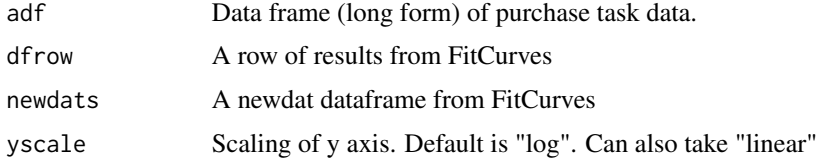

#### Details

Creates individual demand curves

#### Value

ggplot2 graphical object

#### Author(s)

Shawn Gilroy <shawn.gilroy@temple.edu>

#### Examples

## Creates a single plot from elements of an object created by FitCurves

```
fc \leftarrow FitCurves(apt, "hs", k = 2, detailed = TRUE)PlotCurve(fc$adfs[[1]], fc$dfres[1, ], fc$newdats[[1]])
```
<span id="page-13-0"></span>

<span id="page-14-0"></span>PlotCurves *Plot Curves*

#### Description

Creates plots

#### Usage

```
PlotCurves(dat, outdir = NULL, device = "png", ending = NULL, ask = T,
  ...)
```
#### Arguments

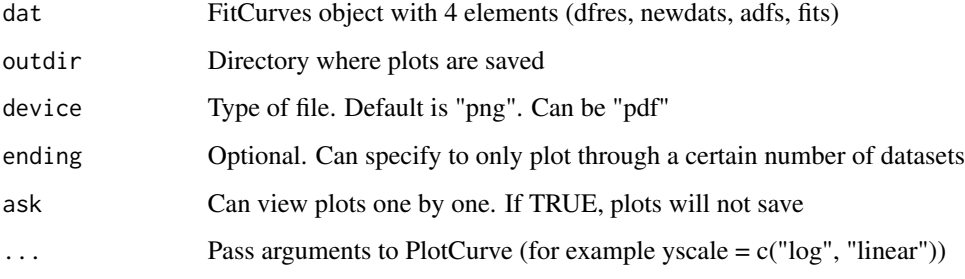

#### Details

Creates and saves plots of individual demand curves

#### Value

Nothing

#### Author(s)

Brent Kaplan <br/>kbkaplan.ku@gmail.com>, Shawn Gilroy <shawn.gilroy@temple.edu>

#### Examples

## Interactively view plots from output from FitCurves

```
fc \leftarrow FitCurves(apt, "hs", k = 2, detailed = TRUE)PlotCurves(fc, ask = TRUE)
```
<span id="page-15-0"></span>pull *Pull*

#### Description

Pull vector from data frame

#### Usage

pull(x, y)

#### Arguments

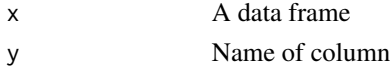

#### Details

Pulls a single vector from a data frame. Good to use with dplyr. From http://stackoverflow.com/questions/21618423/extracta-dplyr-tbl-column-as-a-vector

#### Value

Vector

#### Author(s)

Brent Kaplan <bkaplan.ku@gmail.com>

RecodeOutliers *Recode Outliers*

#### Description

Recodes outliers

#### Usage

```
RecodeOutliers(df, outval = 3.29, unitshigher = 0)
```
#### Arguments

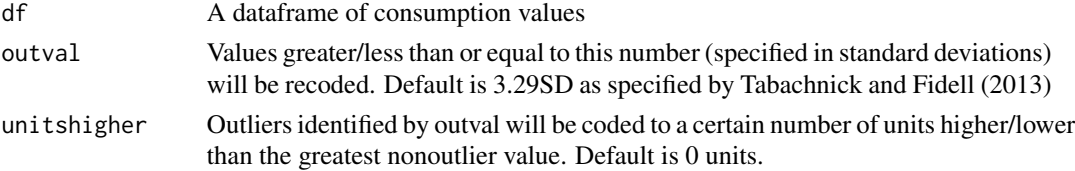

#### <span id="page-16-0"></span>ReplaceZeros 17

#### Details

Recodes outliers using Tabachnick and Fidell's (2013) criteria. A variable is standardized and values that are greater/less than or equal to a specified outlier value (specified in standard deviations; default 3.29SD) are recoded to a certain number of units (default 0) higher/lower than the greatest nonoutlier value. Disregards 'NA' values.

#### Value

Invisibly, a dataframe with original and recoded (if any) values

#### Author(s)

Brent Kaplan <bkaplan.ku@gmail.com>

#### Examples

## If any outliers are detected, they would be coded as 1 unit higher

```
emp <- GetEmpirical(apt)
RecodeOutliers(emp[, c(2:6)], unitshigher = 1)
```
ReplaceZeros *Replace Zeros*

#### Description

Replaces 0 values

#### Usage

 $ReplaceZeros(data, nrep1 = 1, replnum = 0.01)$ 

#### Arguments

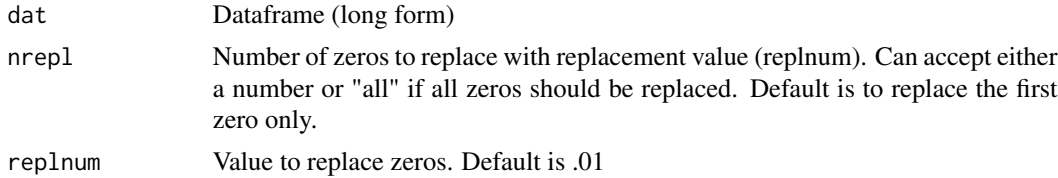

#### Details

Replaces specified number of 0s with replacement value.

#### Value

Dataframe (long form)

#### Author(s)

Brent Kaplan <bkaplan.ku@gmail.com>

#### Examples

```
## Replace all zeros with .01
ReplaceZeros(apt, nrepl = "all", replnum = .01)
```
SimulateDemand *Simulate Demand Data*

#### Description

Simulate demand data

#### Usage

```
SimulateDemand(nruns = 10, setparams, sdindex, x, outdir = NULL,
 fn = NULL)
```
#### Arguments

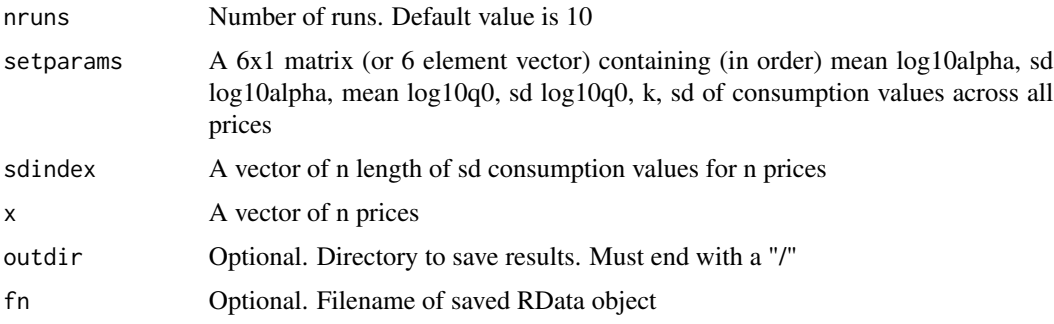

#### Details

Generates and saves simulated datasets in the manner specified in Koffarnus, Franck, Stein, & Bickel (2015).

#### Value

Invisibly a list consisting of: rounded consumption values, unrounded consumption values, simulation parameters, and inState and outState of seeds.

#### Author(s)

Brent Kaplan <bkaplan.ku@gmail.com>

<span id="page-17-0"></span>

#### <span id="page-18-0"></span>theme\_apa 19

#### Examples

```
## set values
setparams <- vector(length = 4)
setparams <- c(-2.5547, .702521, 1.239893, .320221, 3.096, 1.438231)
names(setparams) <- c("alphalm", "alphalsd", "q0lm", "q0lsd", "k", "yvalssd")
sdindex <- c(2.1978, 1.9243, 1.5804, 1.2465, 0.8104, 0.1751, 0.0380, 0.0270)
x <- c(.1, 1, 3, 10, 30, 100, 300, 1000)
set.seed(1234)
sim \le SimulateDemand(nruns = 1, setparams = setparams, sdindex = sdindex, x = x)
sim
```
theme\_apa *APA Theme*

#### Description

APA theme for ggplot

#### Usage

theme\_apa(plot.box = FALSE)

#### Arguments

plot.box Boolean for a box around the plot

#### Details

Theme for ggplot graphics that closely align with APA formatting

#### Value

ggplot theme

#### Author(s)

Brent Kaplan <bkaplan.ku@gmail.com>

#### Examples

```
p <- ggplot2::ggplot(apt, ggplot2::aes(x = x, y = y)) +
  ggplot2::geom_point()
p + theme_apa()
```
# <span id="page-19-0"></span>Index

∗Topic datasets apt, [3](#page-2-0) annotation\_logticks2, [2](#page-1-0) apt, [3](#page-2-0) ChangeData, [4](#page-3-0) CheckCols, [5](#page-4-0) CheckUnsystematic, [5](#page-4-0) ExtraF, [6](#page-5-0) FitCurves, [8](#page-7-0) FitMeanCurves, [9](#page-8-0) GetDescriptives, [10](#page-9-0) GetEmpirical, [11](#page-10-0) GetK, [12](#page-11-0) GetSharedK, [12](#page-11-0) GetValsForSim, [13](#page-12-0) PlotCurve, [14](#page-13-0) PlotCurves, [15](#page-14-0) pull, [16](#page-15-0) RecodeOutliers, [16](#page-15-0) ReplaceZeros, [17](#page-16-0) SimulateDemand, [18](#page-17-0)

theme\_apa, [19](#page-18-0)